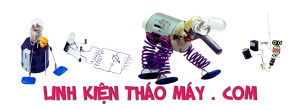

mình thấy màn hình LCD AOC 2219VG 22 "này từ một người bạn của mình trong một buổi họp mặt bạn bè ở trường đại học được tổ chức vài tháng trước. Màn hình không lên nguồn và anh định vứt nó vào thùng rác. Vì anh ta đang vứt bỏ nó, mình đã ngăn anh ta ném nó và mình đã mang màn hình này về nhà với hy vọng sẽ hồi sinh nó.

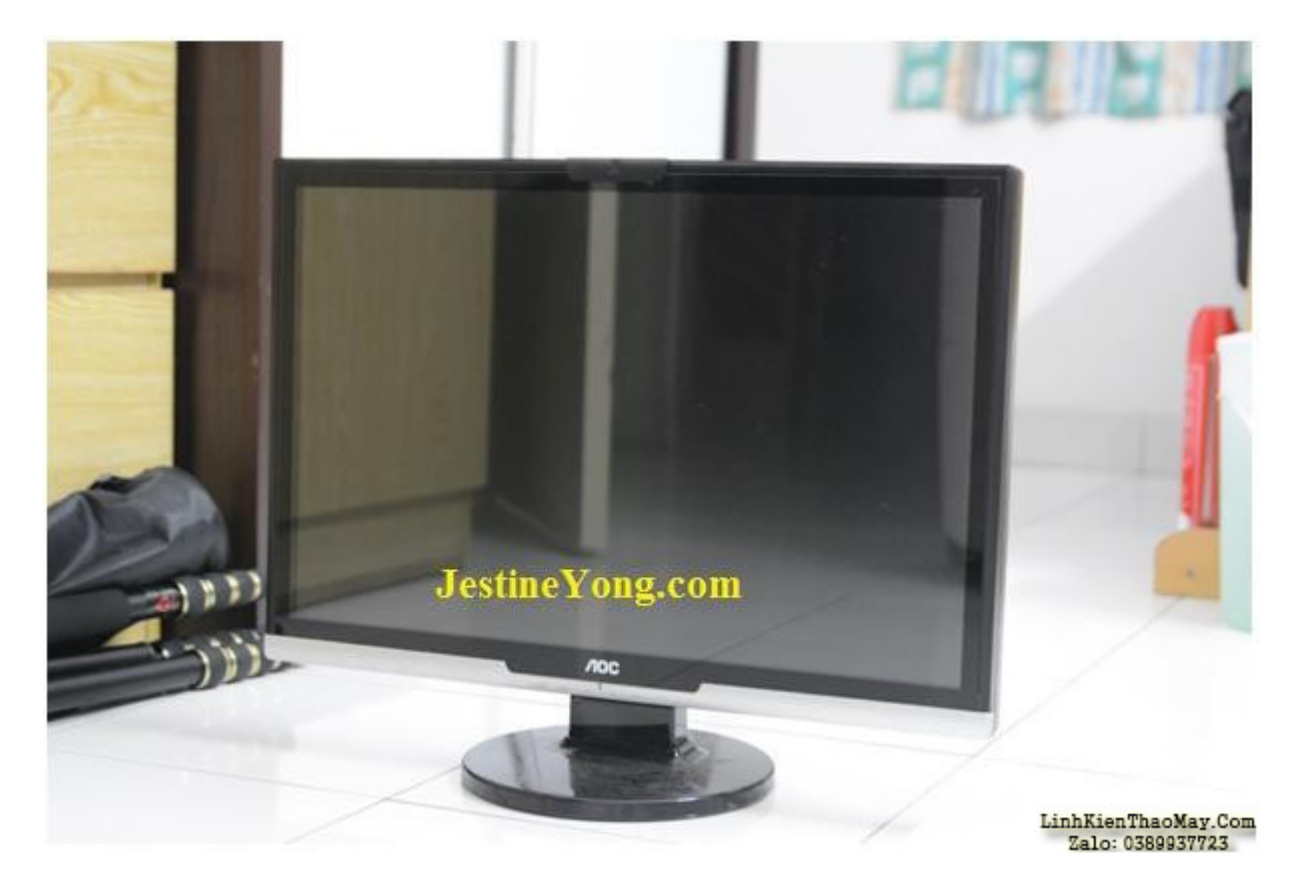

mình trở về nhà và cấp nguồn cho màn hình từ máy tính của mình. Đèn nguồn đang ở chế độ chờ (màu cam) nhưng khi nhấn nút nguồn, đèn chuyển sang màu vàng và không có gì hiển thị trên màn hình.

Khi chiếu đèn pin trực tiếp vào màn hình, ở một góc độ nào đó, mình có thể thấy thoáng qua logo AOC nhưng rất mờ. Dưới đây là hình minh bạna mình đã làm tương tự như quan sát của mình vì nó quá mờ để chụp qua camera.

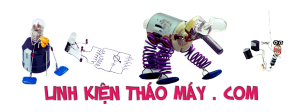

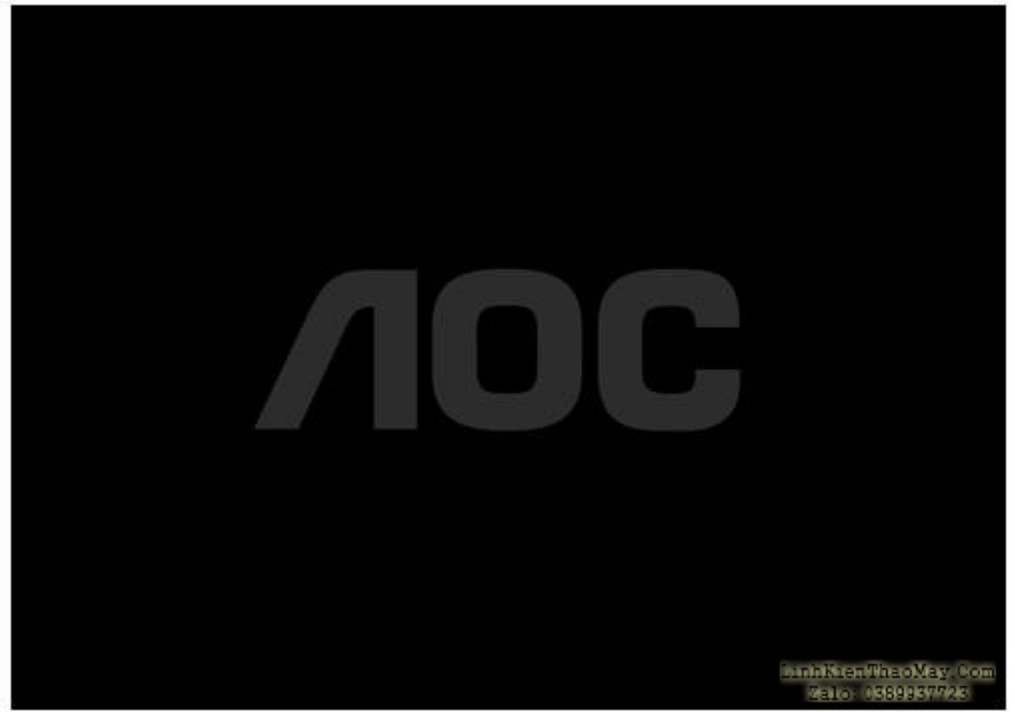

Ban đầu mình nghi ngờ Inverter đèn nền phải bị lỗi vì logo AOC rất mờ nhưng mình cần phải nhìn vào nó để xem có vấn đề gì không. Để kiểm tra các bo mạch pcb, cần phải tháo toàn bộ khung bezel của màn hình. Gờ bằng nhựa khá khó tháo lắp. Bạn có thể tham khảo liên kết này về cách tháo khung bezel, kiểu máy tương tự khỏi AOC.

mình đang sử dụng thanh nạy bằng kim loại phẳng để mở mép lên. Điều quan trọng là phải có một thanh nạy vì ngày nay ngày càng có nhiều thiết bị được lắp ráp bằng cách sử dụng gờ nhựa, có thể dễ vỡ và dễ bị hư khi sử dụng tuốc nơ vít đầu dẹt truyền thống.

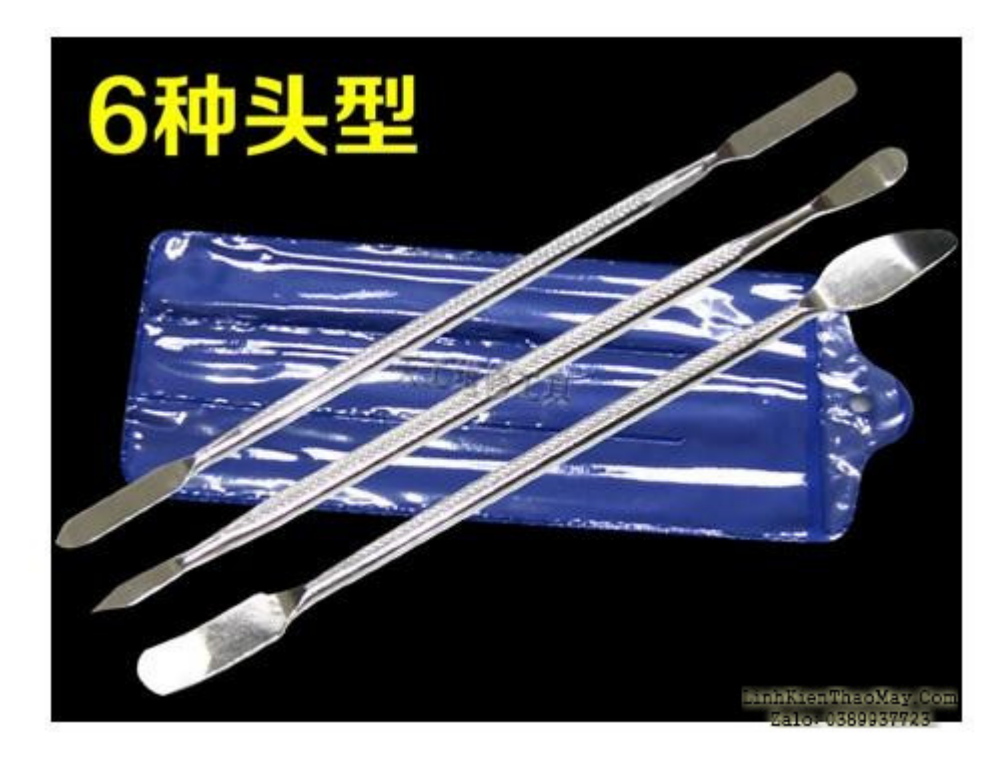

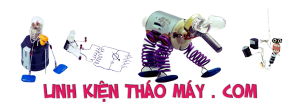

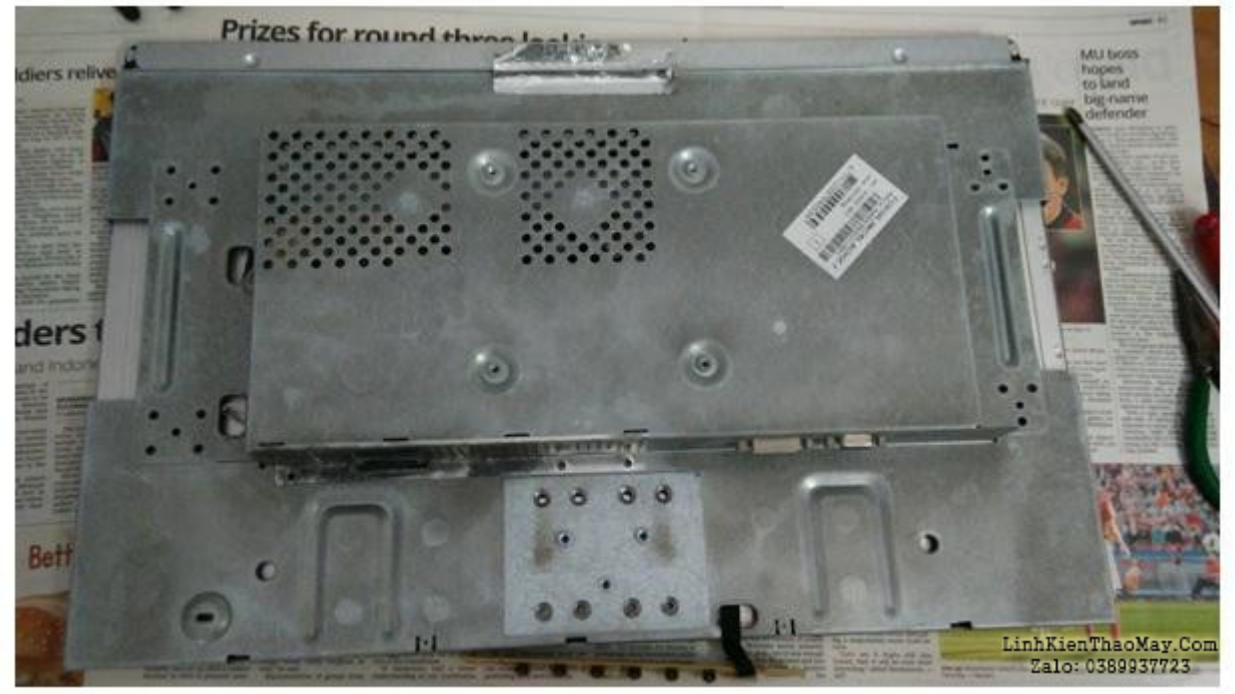

Sau khi tháo khung bezel ra, toàn bộ thiết bị sẽ được che chắn bằng vỏ nhôm.

Bên trái có 4 dây cần ngắt trước khi tháo vỏ nhôm. Đây là các dây nguồn đèn nền CFC.

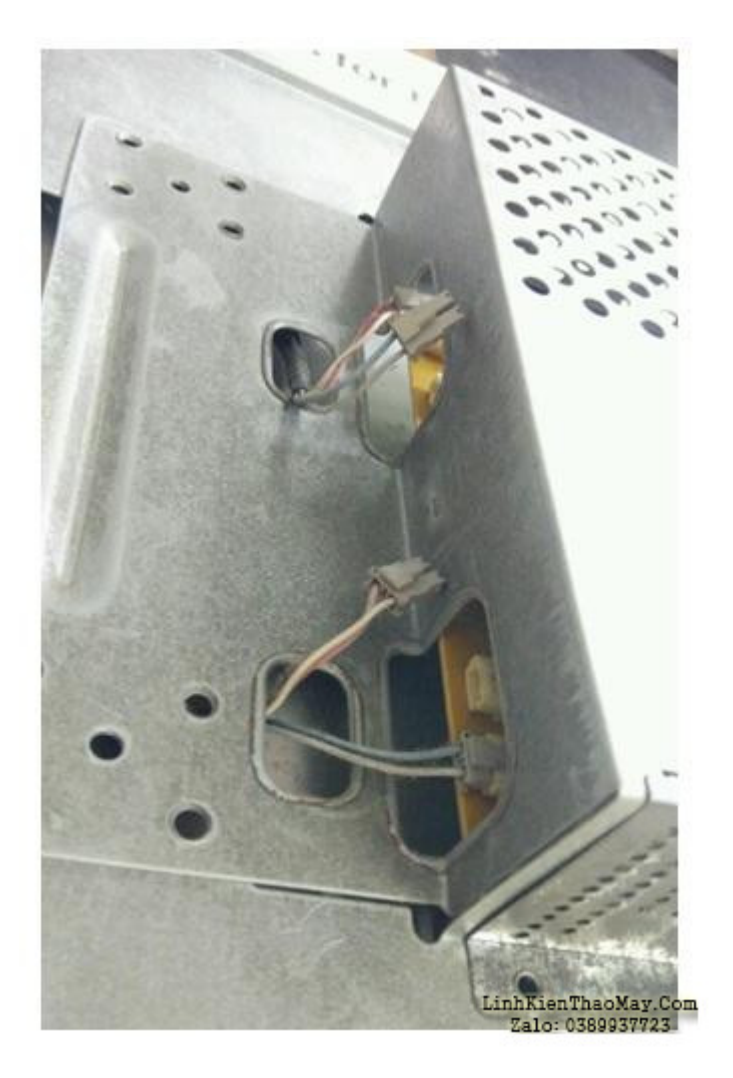

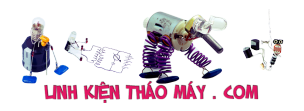

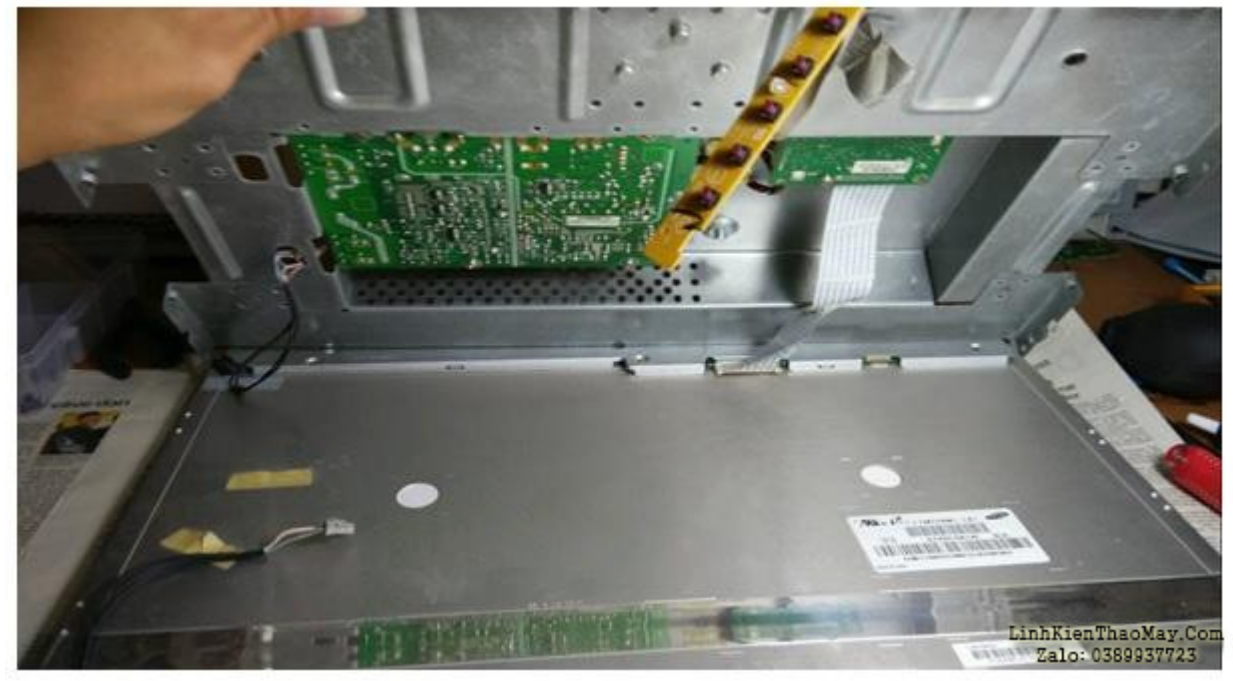

Sau khi nhấc vỏ nhôm lên, hãy tháo thêm cáp flex và bảng điều khiển nút. Từ đó, trông giống như chỉ có hai bảng. Ngoài ra, hãy tháo hai tấm ván ra khỏi vỏ.

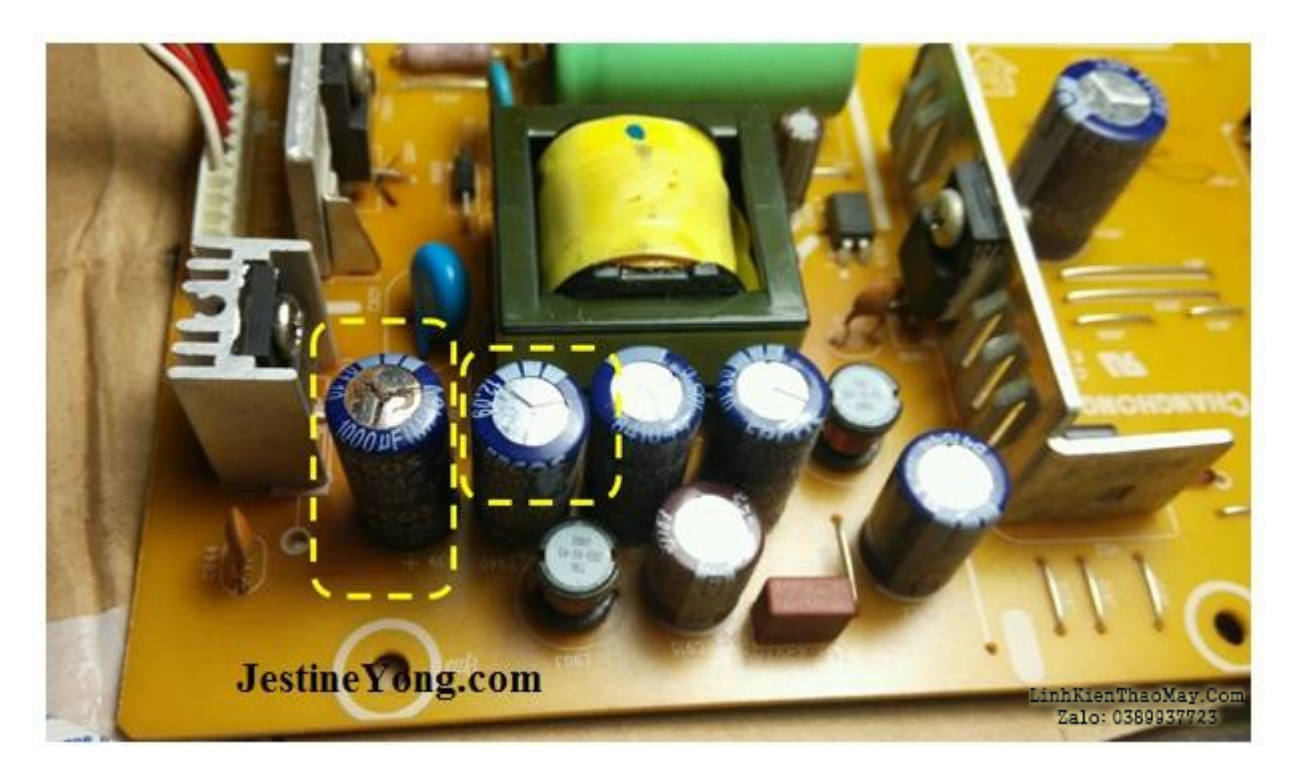

Trên bảng nguồn, người ta phát hiện thấy hai tụ điện phồng lên, định mức 1000uF 16v.

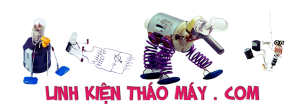

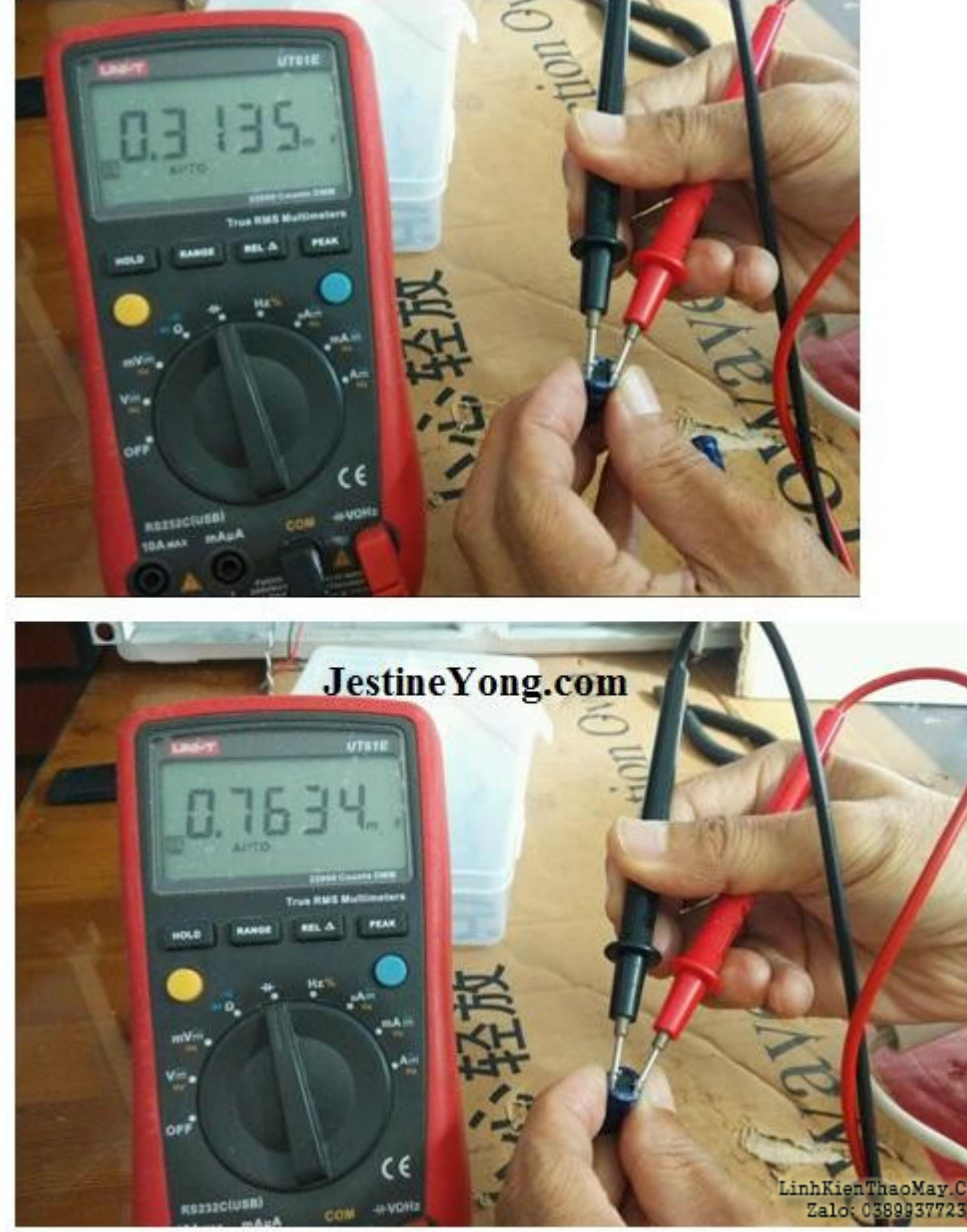

Cả hai tụ điện được lấy ra và đo thực sự là những tụ điện có giá trị không tốt. Cách ra các giá trị, không có gì ngạc nhiên khi nó không bật nguồn đúng cách.

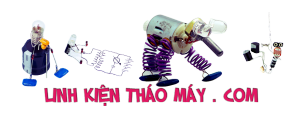

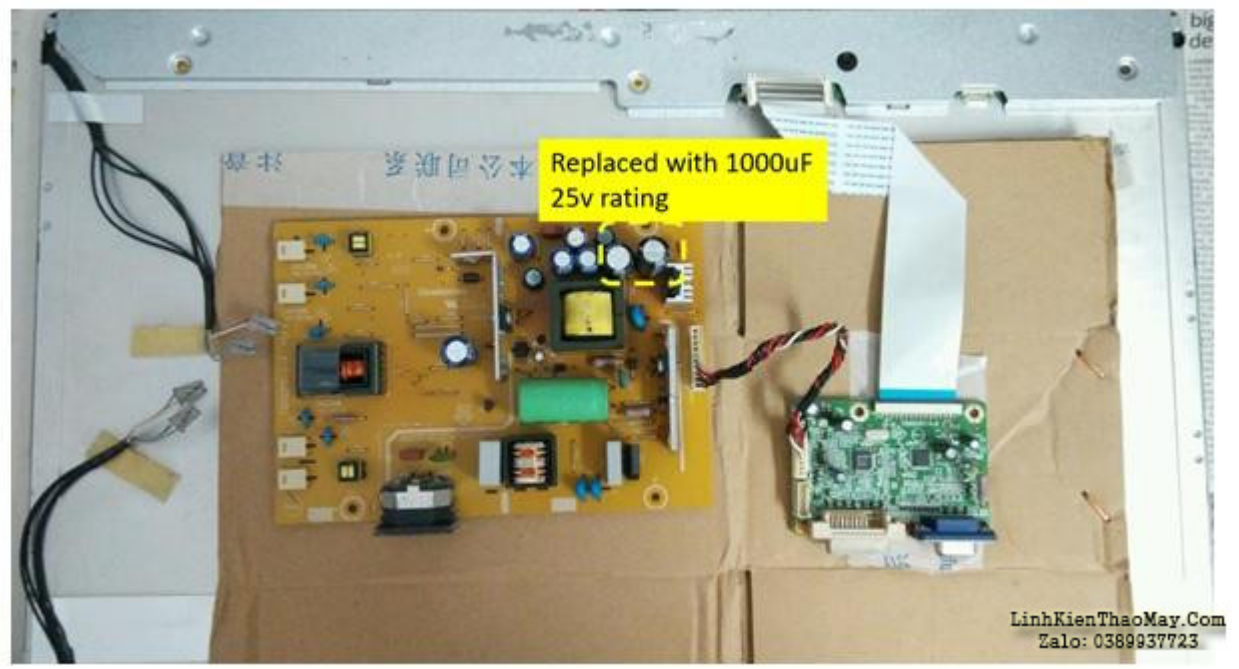

mình đã thay thế cả hai tụ điện bị lỗi với 1000uF ở mức cao hơn 25v. Miễn là không gian không phải là một hạn chế trên bảng, thì tốt hơn là đặt một tụ điện có xếp hạng cao hơn vào đó.

mình cắm mọi thứ lại với nhau để thử bật nguồn lại nhưng không gắn trên vỏ. mình đặt một miếng bìa cứng bên dưới PCB để tránh bị chập bởi thân màn hình LCD.

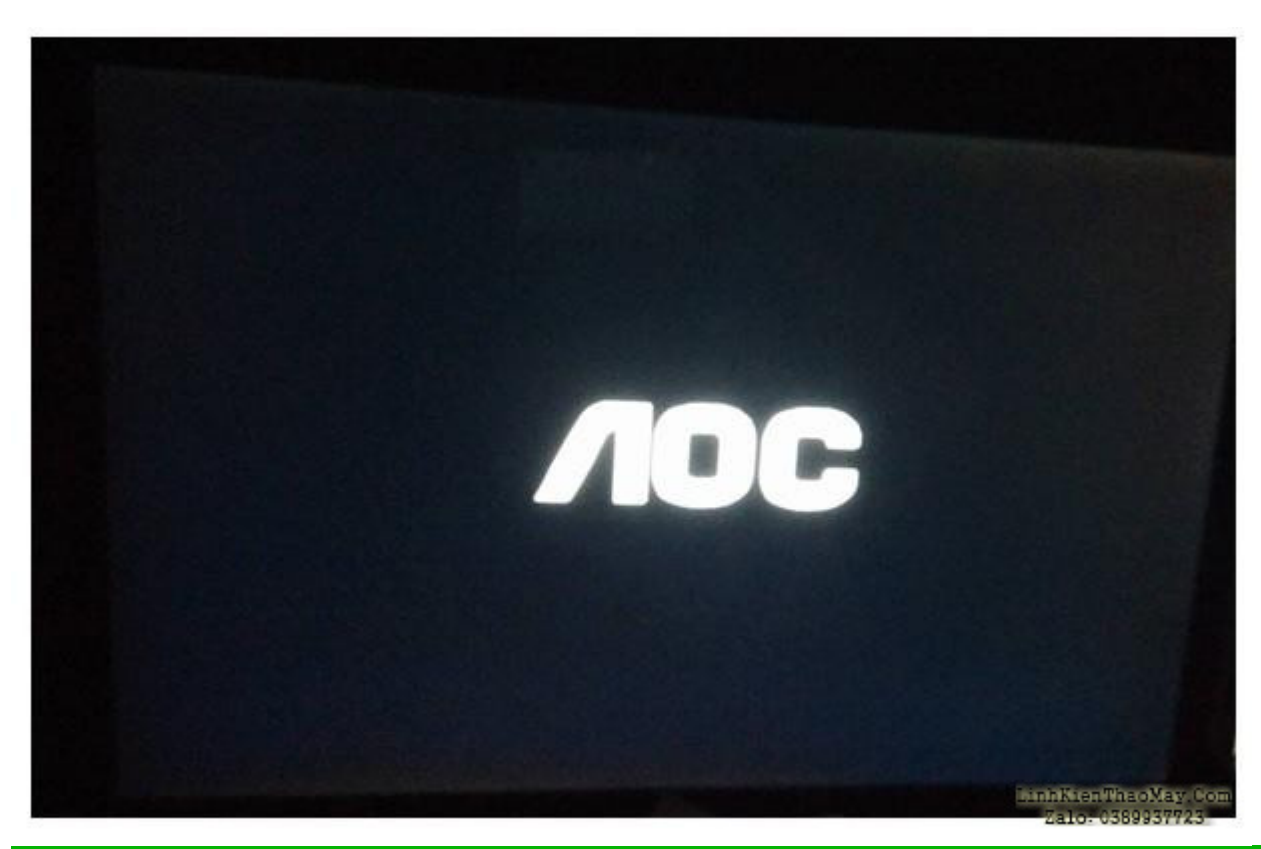

TRUNG TÂM SỬA CHỮA ĐIỆN TỬ QUẢNG BÌNH

**MR. XÔ - 0901.679.359 - 80 Võ Thị Sáu, Phường Quảng Thuận, tx Ba Đồn, tỉnh Quảng Bình**

Tài liệu này được tải từ website: http://linhkienthaomay.com. Zalo hỗ trợ: 0389937723

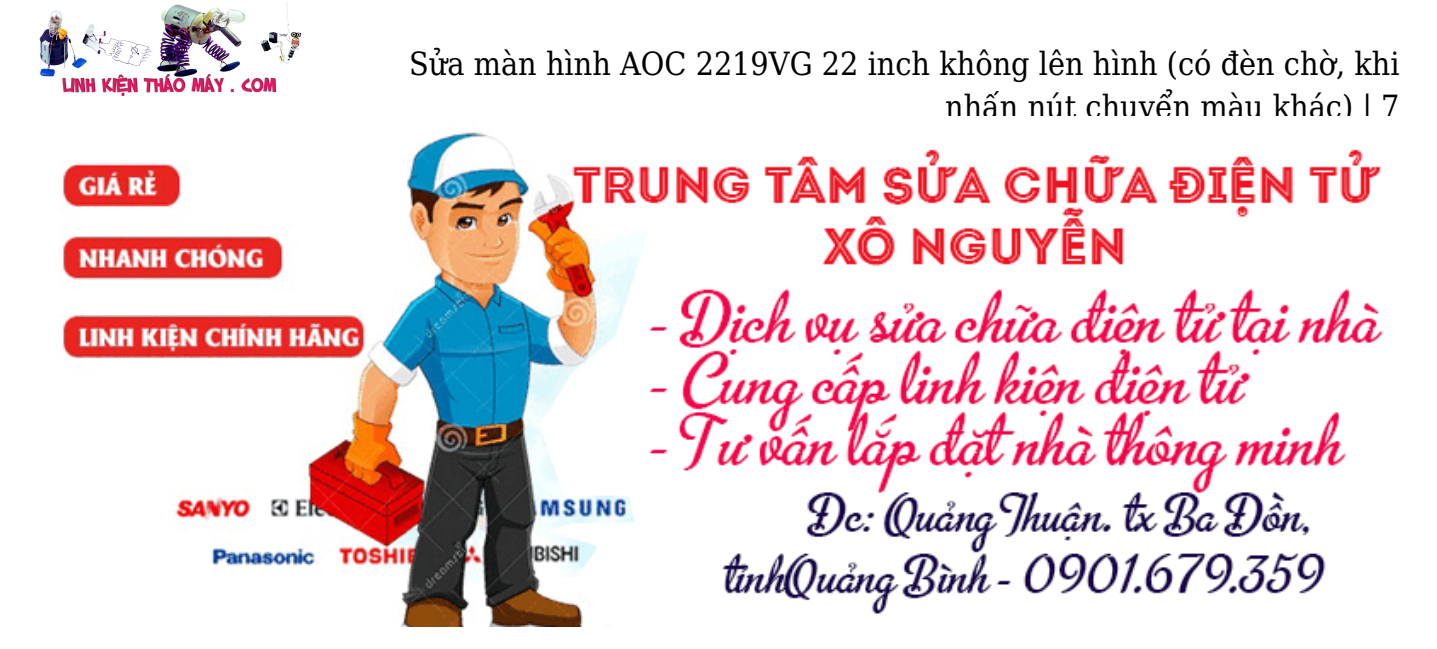

Máy có thể bật nguồn với logo AOC sáng so với lúc đầu rất mờ. mình lắp ráp lại vỏ nhôm và khung. Việc lắp ráp khung bezel dễ dàng hơn nhiều so với việc tháo rời nó. Nó phải là một dấu hiệu tốt!

Và đúng vậy, màn hình LCD được hồi sinh với một sửa chữa nhỏ. Mặc dù nó tốt nhưng bây giờ nó được ghép nối làm màn hình mở rộng (màn hình phụ) trên máy tính để bàn của mình. Tóm lại, đừng ném bất cứ thứ gì trước, hãy kiểm tra và cố gắng một chút để có thể hồi sinh nó.

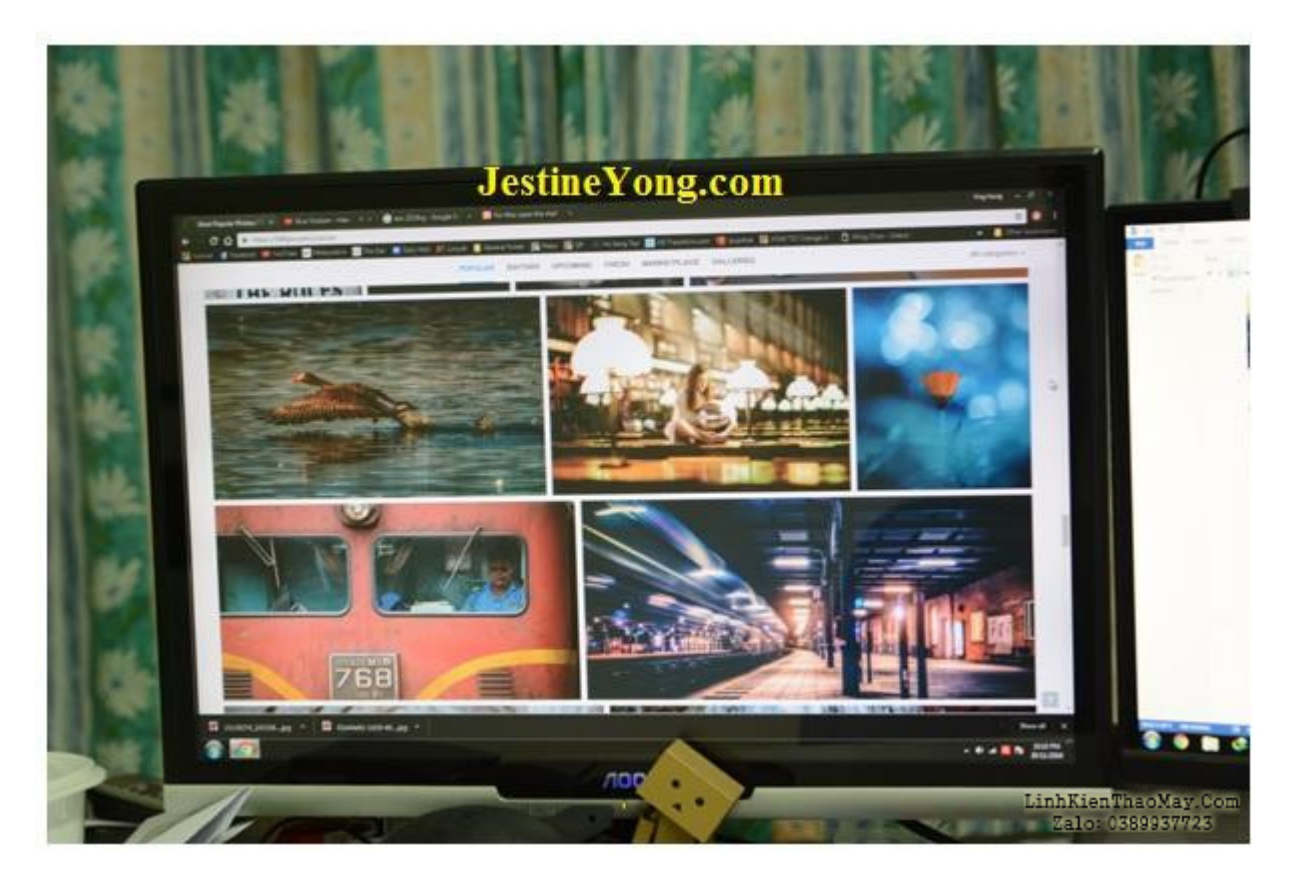

## **Các bài viết tương tự:**

- 1. [aoc 919sw lên đèn nhưng cứ chuyển màu, từ trắng sang đen, sang có 3 khung màu ở](https://linhkienthaomay.com/goc-ky-thuat/hoi-dap/aoc-919sw-len-den-nhung-cu-chuyen-mau-tu-trang-sang-den-sang-co-3-khung-mau-o-giua-luclamdo-giong-voi-minh-lap-vi-tin-hieu-khac-vao-y-4218.html) [giữa \(lục,lam,đỏ\)… giống với mình lắp vỉ tín hiệu khác vào ý](https://linhkienthaomay.com/goc-ky-thuat/hoi-dap/aoc-919sw-len-den-nhung-cu-chuyen-mau-tu-trang-sang-den-sang-co-3-khung-mau-o-giua-luclamdo-giong-voi-minh-lap-vi-tin-hieu-khac-vao-y-4218.html)
- Tài liệu này được tải từ website: http://linhkienthaomay.com. Zalo hỗ trợ: 0389937723 2. <u>da em có con quat hơi nước hiện tượng các nút ok riêng nút nguồn ko hư hỏng bấm ko</u>

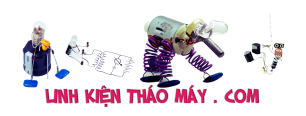

tác dung...khi bấm nút tăt ko tác dung bám nút này đèn lesd hiển thị của các nút yếu [đi,,,mạch in dẫn tới nút ăn thẳng vào vi sử lý ko qua trở,,,,,em chưa kiểm tra nguồn –](https://linhkienthaomay.com/goc-ky-thuat/hoi-dap/da%cc%a3-em-co-con-qua%cc%a3t-hoi-nuoc-hie%cc%a3n-tuo%cc%a3ng-cac-nut-ok-rieng-nut-nguon-ko-hu-ho%cc%89ng-bam-ko-tac-du%cc%a3ngkhi-bam-nu-2523.html) laoij quạt này(quạt hơi nước) căm nguồn bấm nút chức năng số(tốc đô), hoặc quay hoặc hẹn giờ hoặc tạo ẩm vẫn bình thường riệng nút tắt ko tặt dc,,,nguyên bản là tắt dc [nhưng giờ là ko tắt dc](https://linhkienthaomay.com/goc-ky-thuat/hoi-dap/da%cc%a3-em-co-con-qua%cc%a3t-hoi-nuoc-hie%cc%a3n-tuo%cc%a3ng-cac-nut-ok-rieng-nut-nguon-ko-hu-ho%cc%89ng-bam-ko-tac-du%cc%a3ngkhi-bam-nu-2523.html)

- 3. laptop Ssamsung R 61 Khi cắm sạc bật nút nguồn mắy có chặy nhưng màn hình [không hiển thị được hình ảnh \( màn hình toàn sọc ngang ko nhìn thấy được hình](https://linhkienthaomay.com/goc-ky-thuat/hoi-dap/laptop-ssamsung-r-61-khi-cam-sac-bat-nut-nguon-may-co-chay-nhung-man-hinh-khong-hien-thi-duoc-hinh-anh-man-hinh-toan-soc-ngang-ko-nhin-thay-duoc-hinh-anh-khi-khong-cam-sac-dung-pi-4574.html) ảnh).Khi không cắm sạc ( dùng Pin) bật nút nguồn thi máy chạy bình thượng lúc này [cắm sậc vao thì ko sao cả.](https://linhkienthaomay.com/goc-ky-thuat/hoi-dap/laptop-ssamsung-r-61-khi-cam-sac-bat-nut-nguon-may-co-chay-nhung-man-hinh-khong-hien-thi-duoc-hinh-anh-man-hinh-toan-soc-ngang-ko-nhin-thay-duoc-hinh-anh-khi-khong-cam-sac-dung-pi-4574.html)
- 4. [lcd lg w2053tq e có con màn lcd lg w2053tq thỉnh thoảng cứ bị tự động tắt đi rồi bật](https://linhkienthaomay.com/goc-ky-thuat/hoi-dap/lcd-lg-w2053tq-e-co-con-man-lcd-lg-w2053tq-thinh-thoang-cu-bi-tu-dong-tat-di-roi-bat-len-khi-thi-nhieu-khi-thi-it-e-nghi-do-bi-chap-mat-nut-cam-ung-len-da-rut-rac-cam-vao-may-nut-cam-4311.html) [lên khi thì nhiều khi thì ít. e nghi do bị chập mất nút cảm ứng lên đã rút rắc cắm vào](https://linhkienthaomay.com/goc-ky-thuat/hoi-dap/lcd-lg-w2053tq-e-co-con-man-lcd-lg-w2053tq-thinh-thoang-cu-bi-tu-dong-tat-di-roi-bat-len-khi-thi-nhieu-khi-thi-it-e-nghi-do-bi-chap-mat-nut-cam-ung-len-da-rut-rac-cam-vao-may-nut-cam-4311.html) [mấy nút cảm ứng đó ra rồi nhưng vẫn bị , xuy ra mấy nút cảm ứng ko chập. bác nào](https://linhkienthaomay.com/goc-ky-thuat/hoi-dap/lcd-lg-w2053tq-e-co-con-man-lcd-lg-w2053tq-thinh-thoang-cu-bi-tu-dong-tat-di-roi-bat-len-khi-thi-nhieu-khi-thi-it-e-nghi-do-bi-chap-mat-nut-cam-ung-len-da-rut-rac-cam-vao-may-nut-cam-4311.html) [sửa đc rứt điểm bệnh này cho e địa chỉ để e vác màn đến đại tu cho ngon mang về](https://linhkienthaomay.com/goc-ky-thuat/hoi-dap/lcd-lg-w2053tq-e-co-con-man-lcd-lg-w2053tq-thinh-thoang-cu-bi-tu-dong-tat-di-roi-bat-len-khi-thi-nhieu-khi-thi-it-e-nghi-do-bi-chap-mat-nut-cam-ung-len-da-rut-rac-cam-vao-may-nut-cam-4311.html) [dùng với công cán e xin hậu tạ hậu hĩnh](https://linhkienthaomay.com/goc-ky-thuat/hoi-dap/lcd-lg-w2053tq-e-co-con-man-lcd-lg-w2053tq-thinh-thoang-cu-bi-tu-dong-tat-di-roi-bat-len-khi-thi-nhieu-khi-thi-it-e-nghi-do-bi-chap-mat-nut-cam-ung-len-da-rut-rac-cam-vao-may-nut-cam-4311.html)
- 5. [Main PC P5G41T-LMX Bật công tắc quạt nguồn và quạt chíp quay nhưng màn hình](https://linhkienthaomay.com/goc-ky-thuat/hoi-dap/main-pc-p5g41t-lmx-bat-cong-tac-quat-nguon-va-quat-chip-quay-nhung-man-hinh-den-si-khong-len-vga-on-board-truoc-khi-tit-han-thi-no-bi-ke-soc-o-vuong-o-man-hinh-len-mau-xanh-mau-do-4811.html) [đen sì không lên \(VGA on board\), trước khi tịt hẳn thì nó bị kẻ sọc ô vuông ở màn hình,](https://linhkienthaomay.com/goc-ky-thuat/hoi-dap/main-pc-p5g41t-lmx-bat-cong-tac-quat-nguon-va-quat-chip-quay-nhung-man-hinh-den-si-khong-len-vga-on-board-truoc-khi-tit-han-thi-no-bi-ke-soc-o-vuong-o-man-hinh-len-mau-xanh-mau-do-4811.html) [lên màu xanh màu đỏ rồi hiện chữ hàng loạt kéo chữ trắng sang 2 góc màn hình rồi tịt](https://linhkienthaomay.com/goc-ky-thuat/hoi-dap/main-pc-p5g41t-lmx-bat-cong-tac-quat-nguon-va-quat-chip-quay-nhung-man-hinh-den-si-khong-len-vga-on-board-truoc-khi-tit-han-thi-no-bi-ke-soc-o-vuong-o-man-hinh-len-mau-xanh-mau-do-4811.html) [hẳn.](https://linhkienthaomay.com/goc-ky-thuat/hoi-dap/main-pc-p5g41t-lmx-bat-cong-tac-quat-nguon-va-quat-chip-quay-nhung-man-hinh-den-si-khong-len-vga-on-board-truoc-khi-tit-han-thi-no-bi-ke-soc-o-vuong-o-man-hinh-len-mau-xanh-mau-do-4811.html)
- 6. [Màn hình máy tính delll Các bác cho em hỏi là cái màn hình máy tính dell nhà em khi](https://linhkienthaomay.com/goc-ky-thuat/hoi-dap/man-hinh-may-tinh-delll-cac-bac-cho-em-hoi-la-cai-man-hinh-may-tinh-dell-nha-em-khi-khoi-dong-len-thi-van-sang-binh-thuong-nhung-khi-khoi-dong-xong-thi-man-hinh-khong-len-den-bao-van-5399.html) [khởi động lên thì vẫn sáng bình thường nhưng khi khởi động xong thì màn hình không](https://linhkienthaomay.com/goc-ky-thuat/hoi-dap/man-hinh-may-tinh-delll-cac-bac-cho-em-hoi-la-cai-man-hinh-may-tinh-dell-nha-em-khi-khoi-dong-len-thi-van-sang-binh-thuong-nhung-khi-khoi-dong-xong-thi-man-hinh-khong-len-den-bao-van-5399.html) [lên, đèn báo vẫn sáng, lúc tắt màn hình đi rùi bật lại thì sáng độ khoảng 3s thì lại tắtt](https://linhkienthaomay.com/goc-ky-thuat/hoi-dap/man-hinh-may-tinh-delll-cac-bac-cho-em-hoi-la-cai-man-hinh-may-tinh-dell-nha-em-khi-khoi-dong-len-thi-van-sang-binh-thuong-nhung-khi-khoi-dong-xong-thi-man-hinh-khong-len-den-bao-van-5399.html)
- 7. [may giat electrolux EWF549 máy giặt electrolux 5,5kg chỉ có 2 nút ấn là start và nút](https://linhkienthaomay.com/goc-ky-thuat/hoi-dap/may-giat-electrolux-ewf549-may-gia%cc%a3t-electrolux-55kg-chi%cc%89-co-2-nut-an-la-start-va-nut-an-cho%cc%a3n-toc-do%cc%a3-va-4387.html) [ấn chọn tốc độ và núm xoay chọn chương trình . máy cấp nước giặt được khoảng 5 đến](https://linhkienthaomay.com/goc-ky-thuat/hoi-dap/may-giat-electrolux-ewf549-may-gia%cc%a3t-electrolux-55kg-chi%cc%89-co-2-nut-an-la-start-va-nut-an-cho%cc%a3n-toc-do%cc%a3-va-4387.html) [7 phút là mất nguồn. rút điên ra cắm lại thì lại có điện và giặt được khoảng 5 đến7](https://linhkienthaomay.com/goc-ky-thuat/hoi-dap/may-giat-electrolux-ewf549-may-gia%cc%a3t-electrolux-55kg-chi%cc%89-co-2-nut-an-la-start-va-nut-an-cho%cc%a3n-toc-do%cc%a3-va-4387.html) [phút lại mất điện . chưa thực hiện được 1 chu trình giặt- xả vắt thì mất nguồn](https://linhkienthaomay.com/goc-ky-thuat/hoi-dap/may-giat-electrolux-ewf549-may-gia%cc%a3t-electrolux-55kg-chi%cc%89-co-2-nut-an-la-start-va-nut-an-cho%cc%a3n-toc-do%cc%a3-va-4387.html)
- 8. máy giặt sharp ESN75EV đã lâu rồi không lên dd mình thấy phần máy giặt bây giờ ít [người dăng bài lên. theo mình từ khi dangnhattin không lên diễn đàn làm cho diễn đàn](https://linhkienthaomay.com/goc-ky-thuat/hoi-dap/may-gia%cc%a3t-sharp-esn75ev-da%cc%83-lau-roi-khong-len-dd-toi-thay-phan-may-gia%cc%a3t-bay-gio-it-nguoi-dang-bai-len-theo-toi-tu-4515.html) [về mảng này không sôi động , hỏi nhưng không có ai giúp. bạn dangnhattin lau nay có](https://linhkienthaomay.com/goc-ky-thuat/hoi-dap/may-gia%cc%a3t-sharp-esn75ev-da%cc%83-lau-roi-khong-len-dd-toi-thay-phan-may-gia%cc%a3t-bay-gio-it-nguoi-dang-bai-len-theo-toi-tu-4515.html) [khoẻ không .?](https://linhkienthaomay.com/goc-ky-thuat/hoi-dap/may-gia%cc%a3t-sharp-esn75ev-da%cc%83-lau-roi-khong-len-dd-toi-thay-phan-may-gia%cc%a3t-bay-gio-it-nguoi-dang-bai-len-theo-toi-tu-4515.html)
- 9. [máy giặt sharp ESN75EV đã lâu rồi không lên dd mình thấy phần máy giặt bây giờ ít](https://linhkienthaomay.com/goc-ky-thuat/hoi-dap/may-gia%cc%a3t-sharp-esn75ev-da%cc%83-lau-roi-khong-len-dd-toi-thay-phan-may-gia%cc%a3t-bay-gio-it-nguoi-dang-bai-len-theo-toi-tu-2-6376.html) [người dăng bài lên. theo mình từ khi dangnhattin không lên diễn đàn làm cho diễn đàn](https://linhkienthaomay.com/goc-ky-thuat/hoi-dap/may-gia%cc%a3t-sharp-esn75ev-da%cc%83-lau-roi-khong-len-dd-toi-thay-phan-may-gia%cc%a3t-bay-gio-it-nguoi-dang-bai-len-theo-toi-tu-2-6376.html) [về mảng này không sôi động , hỏi nhưng không có ai giúp. bạn dangnhattin lau nay có](https://linhkienthaomay.com/goc-ky-thuat/hoi-dap/may-gia%cc%a3t-sharp-esn75ev-da%cc%83-lau-roi-khong-len-dd-toi-thay-phan-may-gia%cc%a3t-bay-gio-it-nguoi-dang-bai-len-theo-toi-tu-2-6376.html) [khoẻ không .?](https://linhkienthaomay.com/goc-ky-thuat/hoi-dap/may-gia%cc%a3t-sharp-esn75ev-da%cc%83-lau-roi-khong-len-dd-toi-thay-phan-may-gia%cc%a3t-bay-gio-it-nguoi-dang-bai-len-theo-toi-tu-2-6376.html)
- 10. [May han INVERTER JASIX ZX7-200 Ban dau khach mang đên em kiêm tra thi bi châp](https://linhkienthaomay.com/goc-ky-thuat/hoi-dap/may-han-inverter-jasix-zx7-200-ban-dau-khach-mang-den-em-kiem-tra-thi-bi-chap-4con-igbt-40n60-va-bi-dut-cau-chi-em-da-thay-4-con-so-noi-cau-chi-nhung-may-khong-hoat-dong-khi-cap-nguon-2535.html) [4con IGBT 40N60 Va bi đut câu chi.em da thay 4 con so noi cau chi nhung may khong](https://linhkienthaomay.com/goc-ky-thuat/hoi-dap/may-han-inverter-jasix-zx7-200-ban-dau-khach-mang-den-em-kiem-tra-thi-bi-chap-4con-igbt-40n60-va-bi-dut-cau-chi-em-da-thay-4-con-so-noi-cau-chi-nhung-may-khong-hoat-dong-khi-cap-nguon-2535.html) [hoat đông.khi cap nguon thi may sang ca hai đen mau xanh va mau vang.em nhin tren](https://linhkienthaomay.com/goc-ky-thuat/hoi-dap/may-han-inverter-jasix-zx7-200-ban-dau-khach-mang-den-em-kiem-tra-thi-bi-chap-4con-igbt-40n60-va-bi-dut-cau-chi-em-da-thay-4-con-so-noi-cau-chi-nhung-may-khong-hoat-dong-khi-cap-nguon-2535.html) [biêu tuong 2 đen thi đen mau xanh la bao may san sang hoat đông.con đen mau vang](https://linhkienthaomay.com/goc-ky-thuat/hoi-dap/may-han-inverter-jasix-zx7-200-ban-dau-khach-mang-den-em-kiem-tra-thi-bi-chap-4con-igbt-40n60-va-bi-dut-cau-chi-em-da-thay-4-con-so-noi-cau-chi-nhung-may-khong-hoat-dong-khi-cap-nguon-2535.html) [hinh nhu la bao lôi qua nhiêt.](https://linhkienthaomay.com/goc-ky-thuat/hoi-dap/may-han-inverter-jasix-zx7-200-ban-dau-khach-mang-den-em-kiem-tra-thi-bi-chap-4con-igbt-40n60-va-bi-dut-cau-chi-em-da-thay-4-con-so-noi-cau-chi-nhung-may-khong-hoat-dong-khi-cap-nguon-2535.html)
- 11. [Máy in cp1025 Lỗi "Printer Mispick" In test trên máy thì ok nhưng in xong thì nó](https://linhkienthaomay.com/goc-ky-thuat/hoi-dap/may-in-cp1025-loi-printer-mispick-in-test-tren-may-thi-ok-nhung-in-xong-thi-no-bao-den-nhap-nhay-den-vang-va-den-xanh-tat-in-tren-pc-thi-in-duoc-lenh-dau-tien-in-xong-thi-no-bao-n-2138.html) [báo đèn nhấp nháy đèn vàng và đèn xanh tắt. In trên PC thì in được lệnh đầu tiên in](https://linhkienthaomay.com/goc-ky-thuat/hoi-dap/may-in-cp1025-loi-printer-mispick-in-test-tren-may-thi-ok-nhung-in-xong-thi-no-bao-den-nhap-nhay-den-vang-va-den-xanh-tat-in-tren-pc-thi-in-duoc-lenh-dau-tien-in-xong-thi-no-bao-n-2138.html) [xong thì nó báo nhấp nháy đèn vàng và đèn xanh vẫn sáng, trên PC thì báo "Printer](https://linhkienthaomay.com/goc-ky-thuat/hoi-dap/may-in-cp1025-loi-printer-mispick-in-test-tren-may-thi-ok-nhung-in-xong-thi-no-bao-den-nhap-nhay-den-vang-va-den-xanh-tat-in-tren-pc-thi-in-duoc-lenh-dau-tien-in-xong-thi-no-bao-n-2138.html) [Mispick" và hỏi mình có "Resumed" không, mình ấn thì nó in lại lệnh trc đó, mình nhấn](https://linhkienthaomay.com/goc-ky-thuat/hoi-dap/may-in-cp1025-loi-printer-mispick-in-test-tren-may-thi-ok-nhung-in-xong-thi-no-bao-den-nhap-nhay-den-vang-va-den-xanh-tat-in-tren-pc-thi-in-duoc-lenh-dau-tien-in-xong-thi-no-bao-n-2138.html) [nút hủy lệnh nó cũng lại lệnh đó, đến khi mình tắt máy bật lên lại mới in lệnh tiếp theo](https://linhkienthaomay.com/goc-ky-thuat/hoi-dap/may-in-cp1025-loi-printer-mispick-in-test-tren-may-thi-ok-nhung-in-xong-thi-no-bao-den-nhap-nhay-den-vang-va-den-xanh-tat-in-tren-pc-thi-in-duoc-lenh-dau-tien-in-xong-thi-no-bao-n-2138.html) [được nhưng in xong cũng bị trường hợp trên, và khi mình in thì giấy vẫn còn trong](https://linhkienthaomay.com/goc-ky-thuat/hoi-dap/may-in-cp1025-loi-printer-mispick-in-test-tren-may-thi-ok-nhung-in-xong-thi-no-bao-den-nhap-nhay-den-vang-va-den-xanh-tat-in-tren-pc-thi-in-duoc-lenh-dau-tien-in-xong-thi-no-bao-n-2138.html) [khay.](https://linhkienthaomay.com/goc-ky-thuat/hoi-dap/may-in-cp1025-loi-printer-mispick-in-test-tren-may-thi-ok-nhung-in-xong-thi-no-bao-den-nhap-nhay-den-vang-va-den-xanh-tat-in-tren-pc-thi-in-duoc-lenh-dau-tien-in-xong-thi-no-bao-n-2138.html)
- 12. [máy tính của m dùng 2 cây ram 128mb, cpu chắc của intel lúc còn dùng FDD, máy bị](https://linhkienthaomay.com/goc-ky-thuat/hoi-dap/may-tinh-cua-m-dung-2-cay-ram-128mb-cpu-chac-cua-intel-luc-con-dung-fdd-may-bi-loi-nhu-the-nay-khi-cam-day-nguon-vao-bo-nguon-may-tu-chay-nguon-quat-cpu-chay-ma-man-hinh-khong-len-den-ban-p-4288.html)

Tài liệu này được tải từ website: http://linhkienthaomay.com. Zalo hỗ trợ: 0389937723

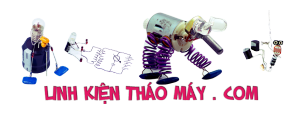

[lỗi như thế này: + khi cấm dây nguồn vào bộ nguồn, máy tự chạy + nguồn, quạt cpu](https://linhkienthaomay.com/goc-ky-thuat/hoi-dap/may-tinh-cua-m-dung-2-cay-ram-128mb-cpu-chac-cua-intel-luc-con-dung-fdd-may-bi-loi-nhu-the-nay-khi-cam-day-nguon-vao-bo-nguon-may-tu-chay-nguon-quat-cpu-chay-ma-man-hinh-khong-len-den-ban-p-4288.html) [chạy mà màn hình không lên + đèn bàn phím chóp cái mất luôn \( màn hình ok không bị](https://linhkienthaomay.com/goc-ky-thuat/hoi-dap/may-tinh-cua-m-dung-2-cay-ram-128mb-cpu-chac-cua-intel-luc-con-dung-fdd-may-bi-loi-nhu-the-nay-khi-cam-day-nguon-vao-bo-nguon-may-tu-chay-nguon-quat-cpu-chay-ma-man-hinh-khong-len-den-ban-p-4288.html) [hư gi hết, mình đem qua màn hình và bàn phìm khác thử rồi\) mà nó vẫn không lên màn](https://linhkienthaomay.com/goc-ky-thuat/hoi-dap/may-tinh-cua-m-dung-2-cay-ram-128mb-cpu-chac-cua-intel-luc-con-dung-fdd-may-bi-loi-nhu-the-nay-khi-cam-day-nguon-vao-bo-nguon-may-tu-chay-nguon-quat-cpu-chay-ma-man-hinh-khong-len-den-ban-p-4288.html) [hình + bàn phìm không cháy + trên main không có hiện tượng bị phù tụ gì hết, mình](https://linhkienthaomay.com/goc-ky-thuat/hoi-dap/may-tinh-cua-m-dung-2-cay-ram-128mb-cpu-chac-cua-intel-luc-con-dung-fdd-may-bi-loi-nhu-the-nay-khi-cam-day-nguon-vao-bo-nguon-may-tu-chay-nguon-quat-cpu-chay-ma-man-hinh-khong-len-den-ban-p-4288.html) [đã tháo 2 cây ram, cpu ra vệ sinh sách sẽ và cấm dây cáp vào thật chắc rồi v=> vậy](https://linhkienthaomay.com/goc-ky-thuat/hoi-dap/may-tinh-cua-m-dung-2-cay-ram-128mb-cpu-chac-cua-intel-luc-con-dung-fdd-may-bi-loi-nhu-the-nay-khi-cam-day-nguon-vao-bo-nguon-may-tu-chay-nguon-quat-cpu-chay-ma-man-hinh-khong-len-den-ban-p-4288.html) [máy tình m bị gì vậy các bạn, mong các bạn giúp đỡ, mặc dù đầu năm , nhưng m mong](https://linhkienthaomay.com/goc-ky-thuat/hoi-dap/may-tinh-cua-m-dung-2-cay-ram-128mb-cpu-chac-cua-intel-luc-con-dung-fdd-may-bi-loi-nhu-the-nay-khi-cam-day-nguon-vao-bo-nguon-may-tu-chay-nguon-quat-cpu-chay-ma-man-hinh-khong-len-den-ban-p-4288.html) sẽ có bạn oline cảm ơn cả nhà - bật máy nguồn và quạt chíp chạy